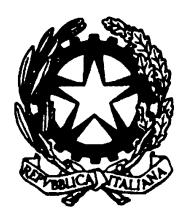

## **MINISTERO dell'ISTRUZIONE, dell'UNIVERSITÀ e della RICERCA ISTITUTO COMPRENSIVO STATALE "T. OLIVELLI"**

Via Roma 9/11 25069 Villa Carcina (BS) ■ 030/881023 - FAX 030/8982701 - C.F. 92008620178 - C.M. BSIC82600D *e-mail [bsic82600d@istruzione.it](mailto:bsic82600d@istruzione.it) - [BSIC82600D@pec.istruzione.it](mailto:BSIC82600D@pec.it) Sito Istituzionale [www.icsolivelli.gov.it](http://www.icsolivelli.gov.it/)*

Circ. 24 Villa Carcina, 29 settembre 2017

Ai tutti i docenti

## Oggetto: **Caricamento e archiviazione documenti registro elettronico**

Per uniformare il modo di utilizzare il registrare elettronico e rendere più facile a tutti ritrovare e condividere documenti, trasmetto una tabella in cui sono indicate le indicazioni operative a cui i docenti sono tenuti ad attenersi.

Ricordo ai docenti che è possibile registrare i test d'ingresso o altre osservazioni sistematiche che vogliono essere rese visibili alle famiglie ma non considerate voti effettivi, cliccando l'icona *matita* in alto a destra*.*

Sottolineo inoltre la differenza tra le sanzioni disciplinari e richiami: per segnalare, infatti, la mancanza di materiale, il non aver fatto i compiti utilizzare la procedura indicata in allegato.

Cordiali saluti

## La dirigente scolastica reggente

## Mariateresa Boniotti

firma autografa sostituita a mezzo stampa, ai sensi dell art. 3, comma 2 del d.lgs n.39/1993

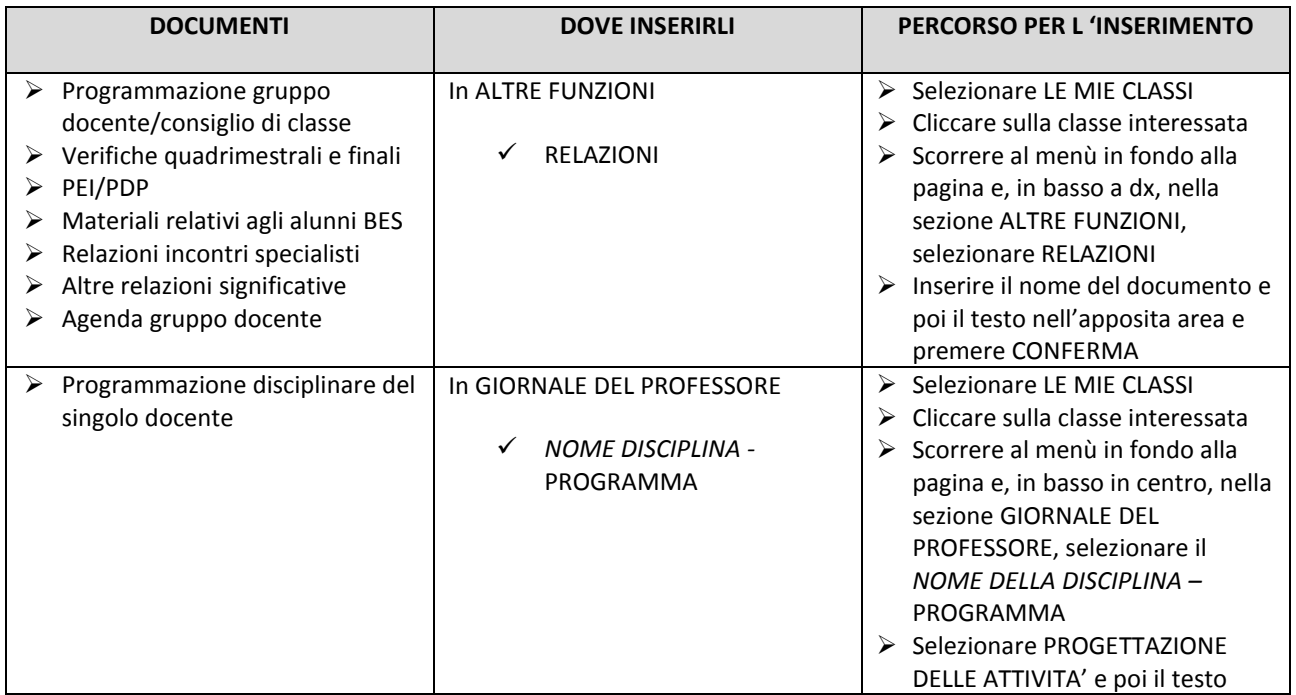

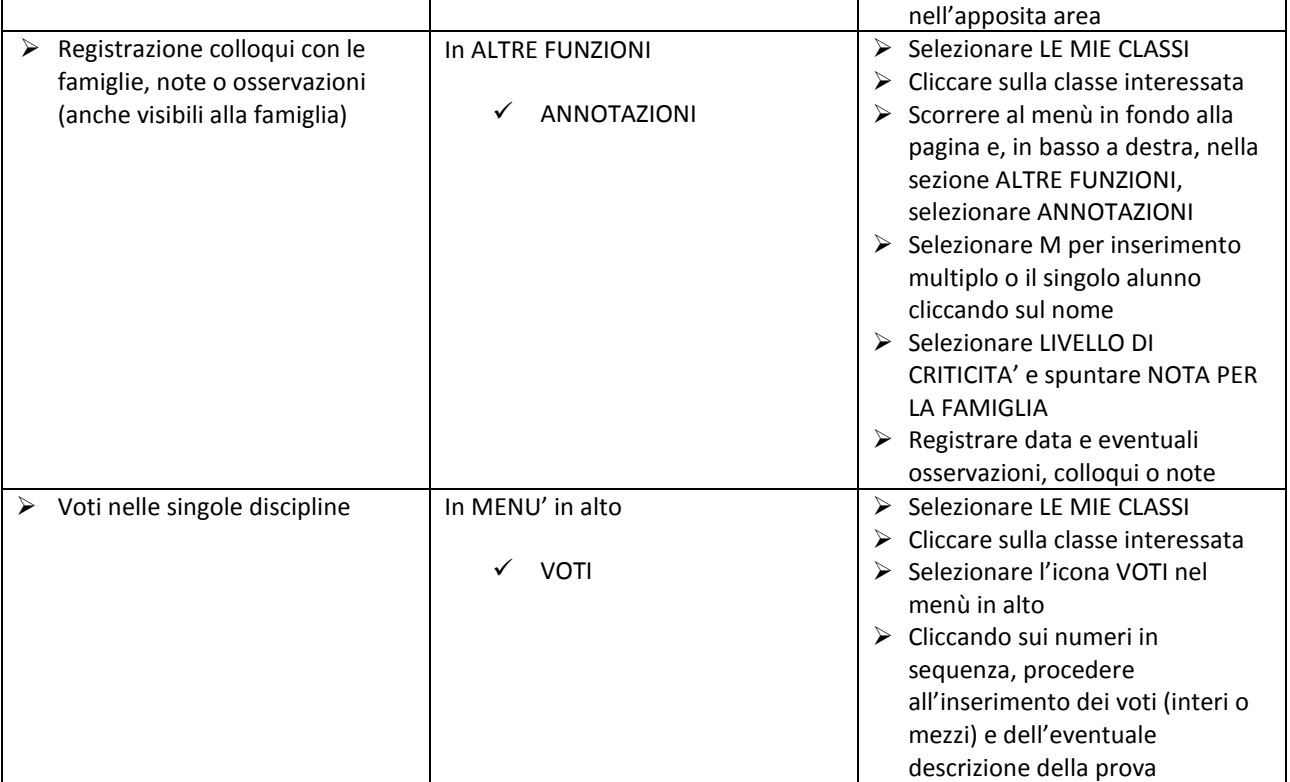

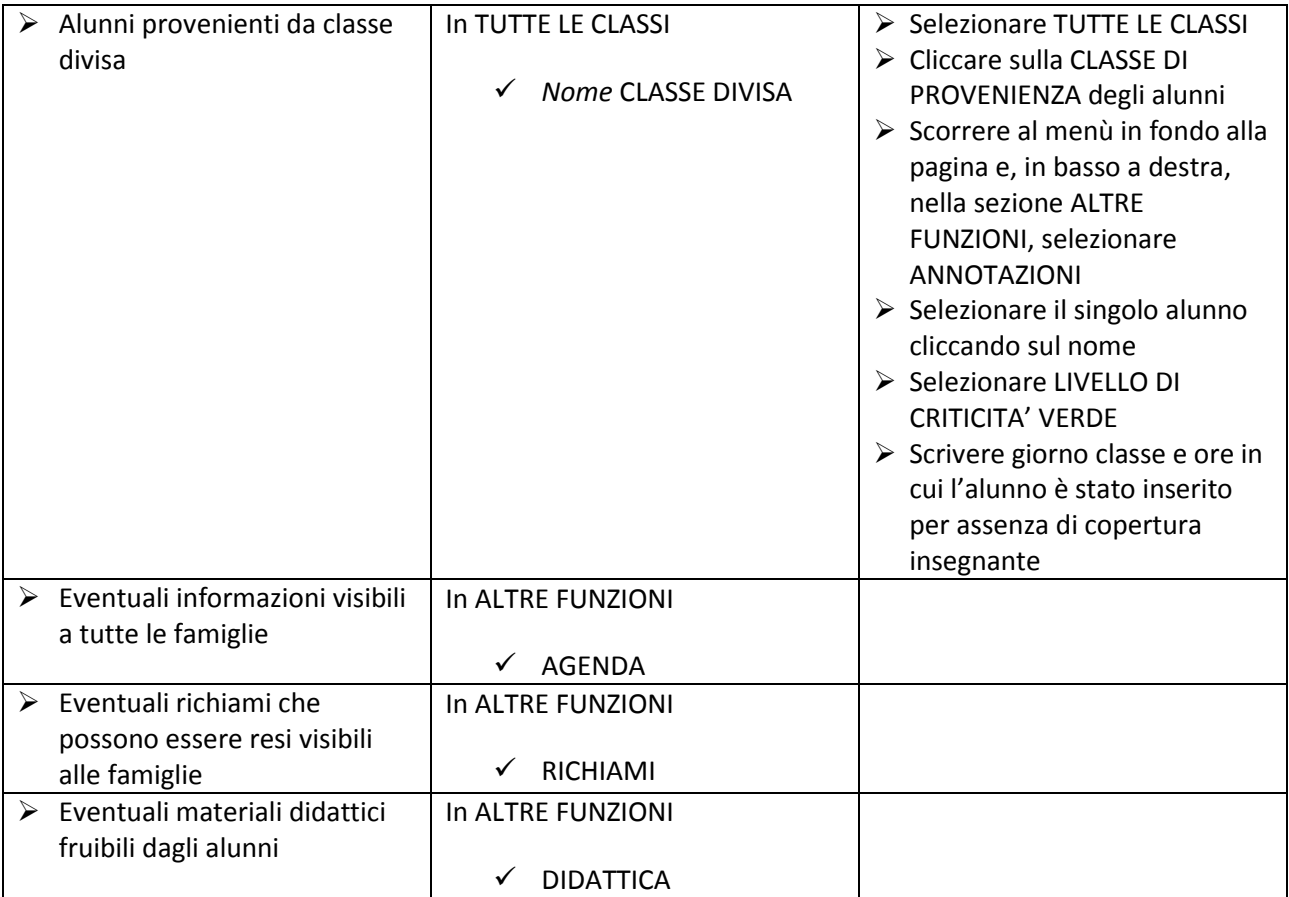